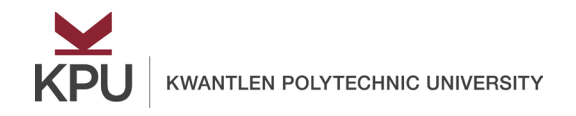

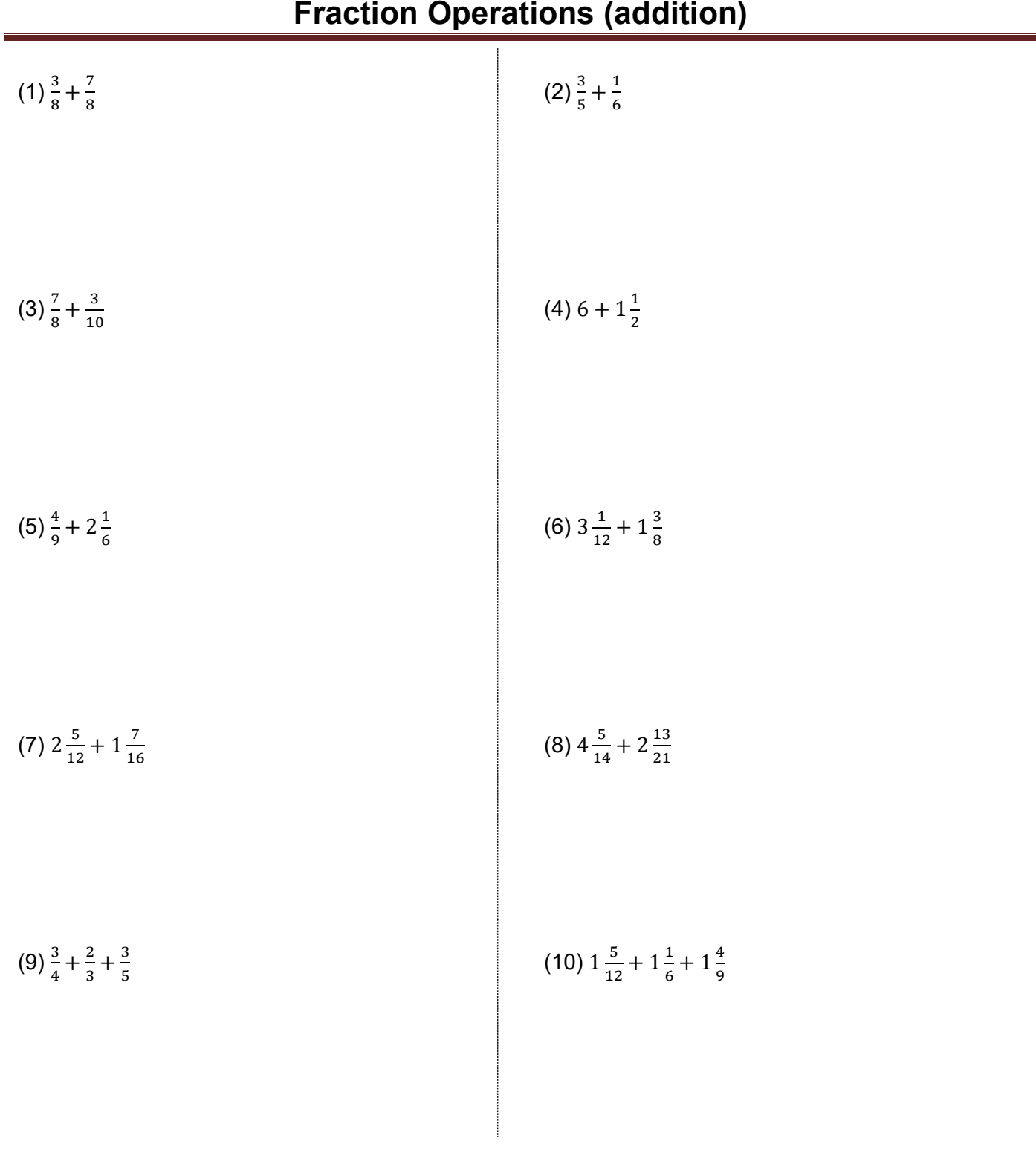

Answers: (1)  $1\frac{1}{4}$ , (2)  $\frac{23}{30}$ , (3)  $1\frac{7}{40}$ , (4)  $7\frac{1}{2}$ , (5)  $2\frac{11}{18}$ , (6)  $4\frac{11}{24}$ , (7)  $3\frac{41}{48}$ , (8)  $6\frac{41}{42}$ , (9)  $2\frac{1}{60}$ , (10)  $4\frac{1}{36}$ 

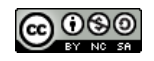